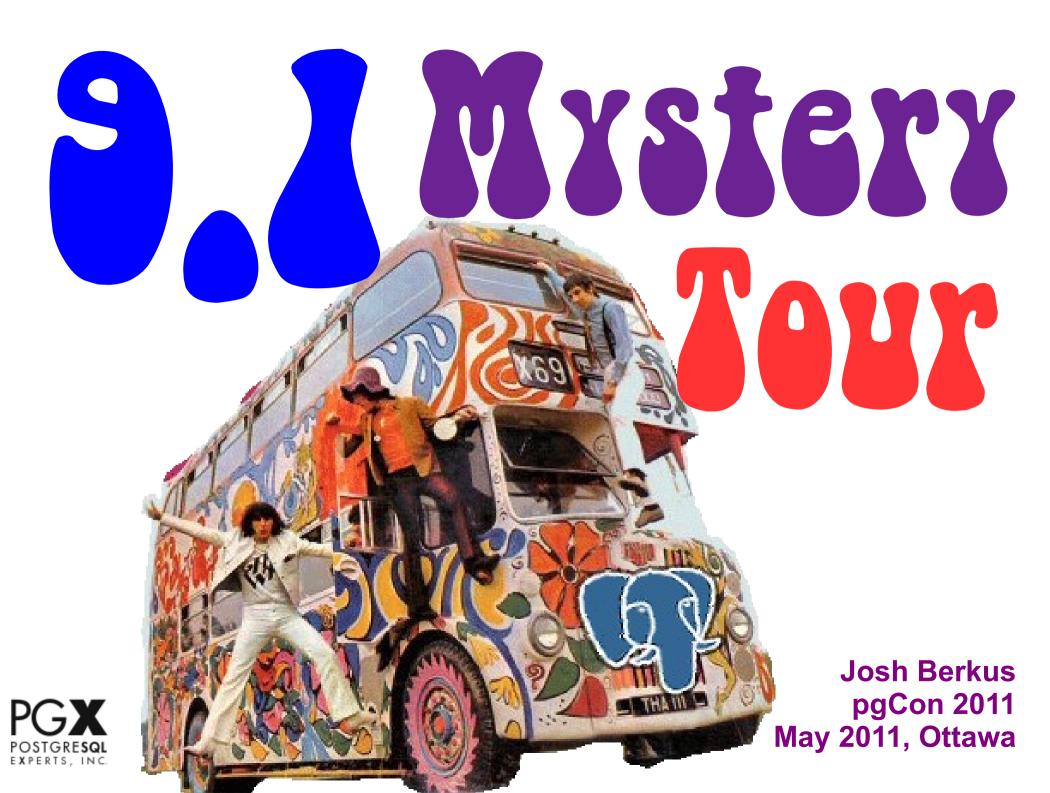

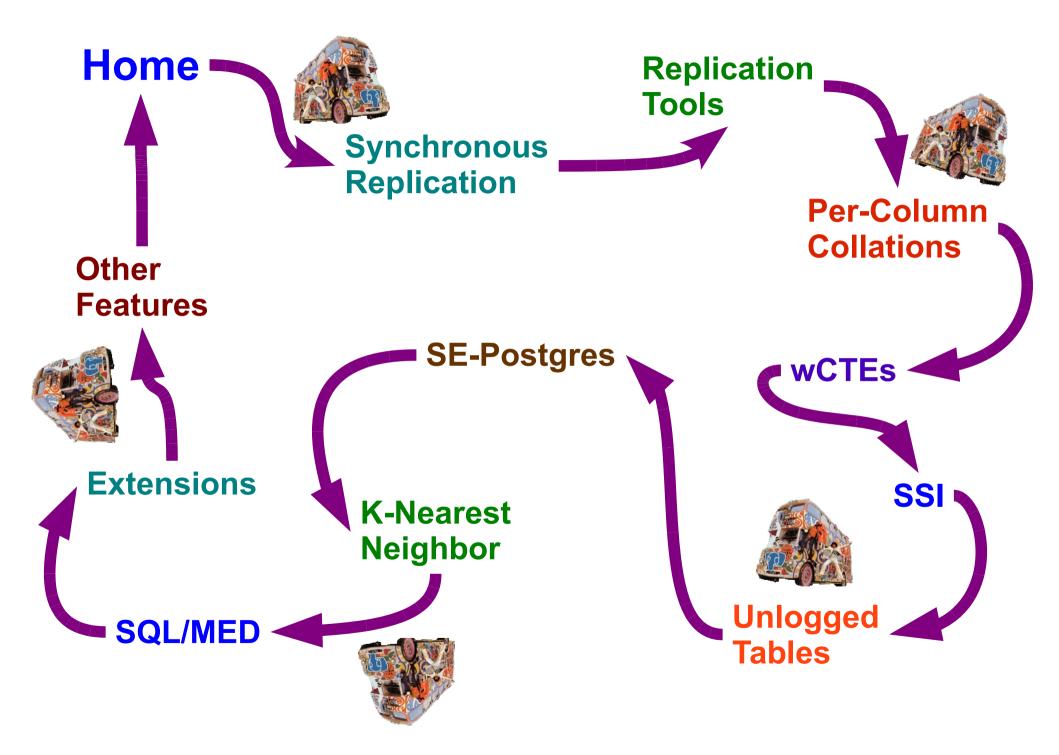

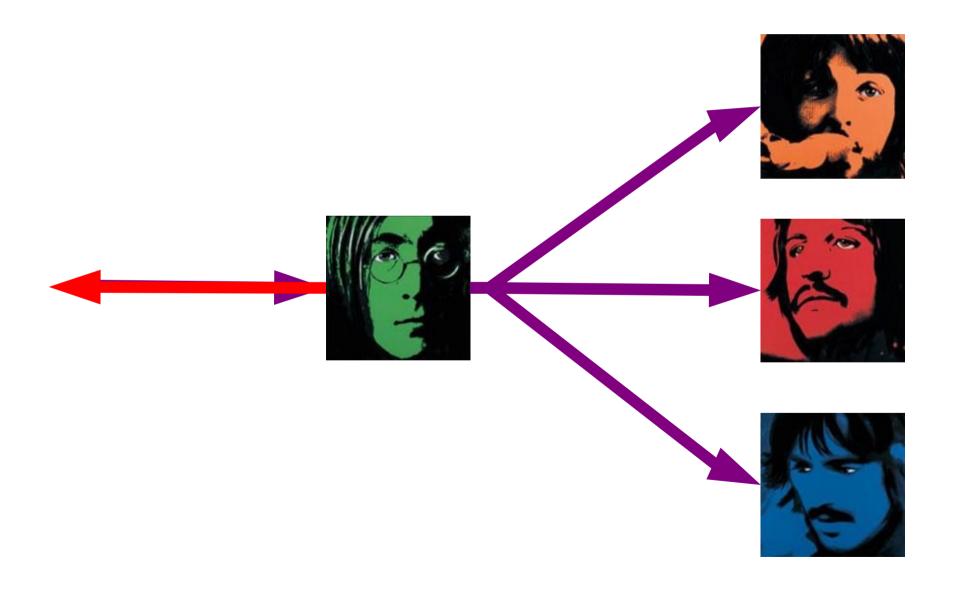

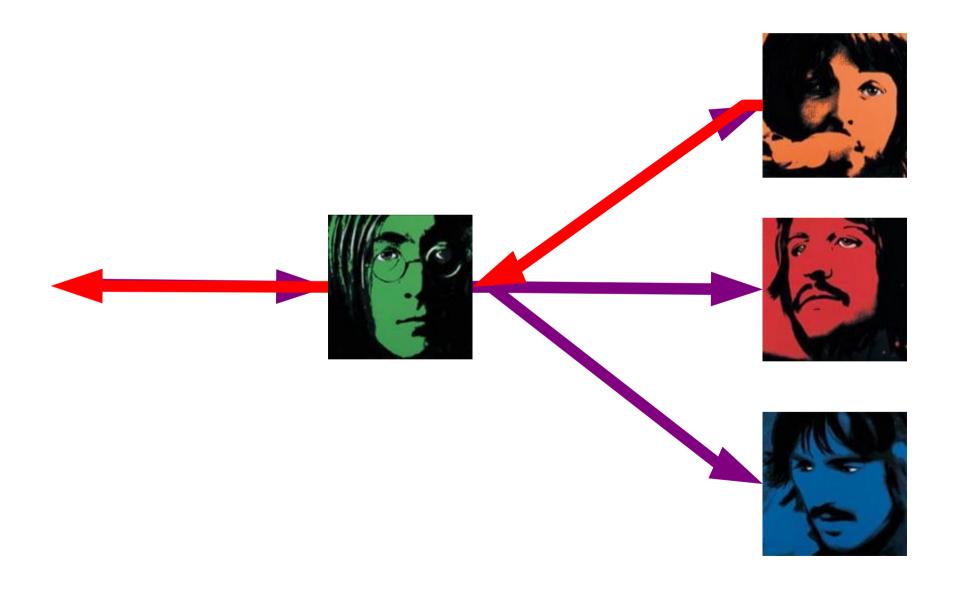

standby Paul:
primary\_conninfo = 'host=john
port=5432 user=replication
application\_name=paul'

master John: synchronous\_commit = on synchronous\_standby\_names = 'paul,george,ringo'

postgres=# select application\_name as appname, state, sync\_state, sync\_priority as prty, replay\_location from pg stat replication;

| appname                 | state                                    | sync_state                          | prty                   | replay_loc                                  |
|-------------------------|------------------------------------------|-------------------------------------|------------------------|---------------------------------------------|
| paul<br>george<br>ringo | +<br>STREAMING<br>STREAMING<br>STREAMING | +<br>SYNC<br>POTENTIAL<br>POTENTIAL | +<br>  1<br>  2<br>  3 | +<br>0/29154EB8<br>0/291452F0<br>0/29154EB8 |

#### Transaction Control

- # set synchronous\_commit = on;
  # begin;
- # update user\_balance
  # set balance = balance 300
  # where user = 14301;
- # update user\_balance
  # set balance = balance + 300
  # where user = 13221;
- # commit;

#### Transaction Control

- # set synchronous\_commit = 'local';
  # insert into user\_messages
  # values ( 14301, 13221,
- # 'hello a/s/l?' );

## New Replication Tools

- pg\_stat\_replication view
  - shows all replicas and their statuses
- pg\_basebackup
  - single-command cloning over port 5432
- re-mastering
  - promote a replica to be the new master
- new functions
  - pg\_last\_xact\_replay\_timestamp()
  - pg\_xlog\_replay\_pause()

#### Per-Golumn Gollations

| ID   | english       | 日本語        |
|------|---------------|------------|
| 787  | error         | エラー        |
| 12   | unique        | ユニークな      |
| 456  | index         | インデックス     |
| 333  | documentation | ドキュメンテーション |
| 217  | open source   | オープンソース    |
| 2134 | penguin       | ペンギン       |

#### Per-Golumn Gollations

\$ create table collated\_polish (some\_text text collate "pl\_PL.utf8"); \$ copy collated\_polish from '/tmp/polish';

\$ select \* from collated\_polish order by some\_text; some\_text alfa car

coś

ćma

lama

łódka

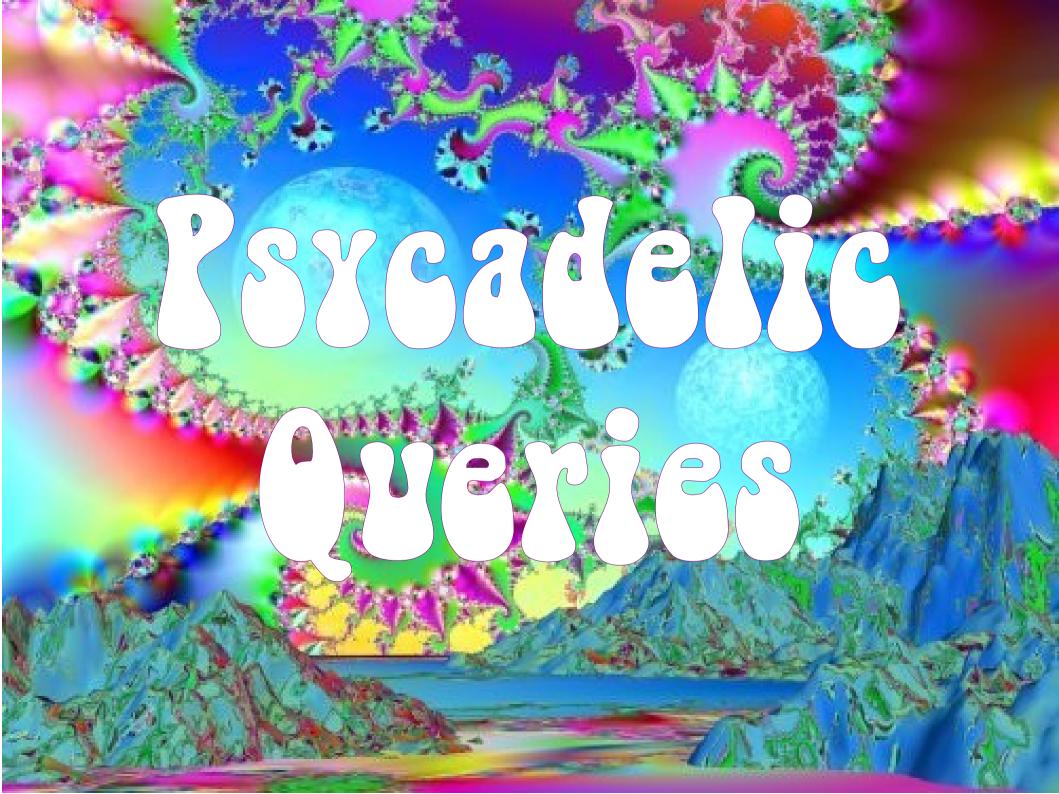

#### Writable CTEs

```
WITH deleted_posts AS (
    DELETE FROM posts
    WHERE created < now()
        - '6 months'::INTERVAL
    RETURNING *
)
SELECT user_id, count(*) FROM
deleted_posts group BY 1;</pre>
```

# Writable CTEs Certerates

```
WITH deleted_posts AS (
  DELETE FROM posts
  WHERE created < now()
     - '6 months'::INTERVAL
  RETURNING *
deleted_per_user as (
  <u>SELECT</u> user_id, count(*)
  FROM deleted_posts
  GROUP BY 1
UPDATE counts
SET posts_count = posts_count - d.count
FROM deleted_per_user d
WHERE d.user_id = counts.user_id;
```

#### Serialized Snapshot Isolation

- Allows true serialization of concurrent transactions
- No more explicit locking!
- No more deadlocks!
- As long as each transaction works, all will work.
- Including limited predicate locking.

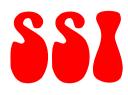

# update othello set pieces = 'white' where pieces = 'black';

#### commit;

ERROR: could not serialize access due to read/write dependencies among transactions update othello set
pieces = 'black'
where pieces =
'white';
commit;

See The Talks

#### Unlogged Tables

CREATE UNLOGGED TABLE
cleaned\_log\_import
AS SELECT hit\_time, page
FROM raw\_hits, hit\_watermark
WHERE hit\_time > last\_watermark
AND is\_valid(page);

#### SE-Postares

- Now a contrib module!
  - uses "hooks" enabled at build time
- Integrates with SE-Linux
  - SE-Linux "security labels" become object permissions
  - covers all database object permissions
- row-level access control not implemented yet

#### SE-Postares

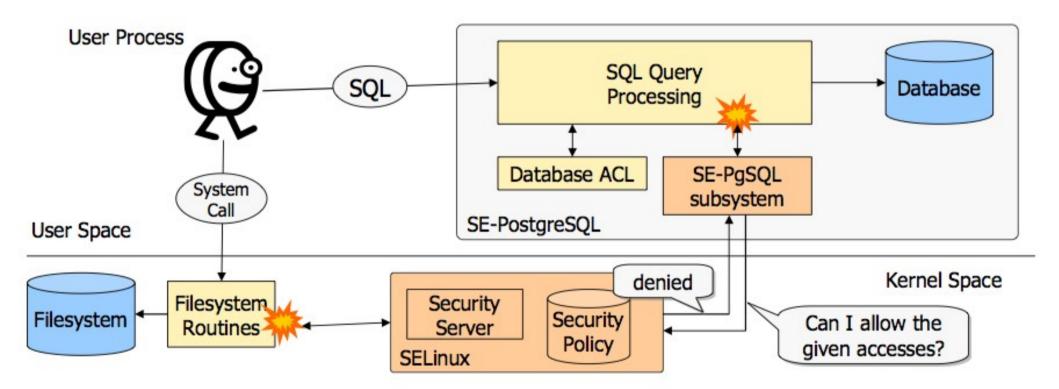

#### SE-Postares

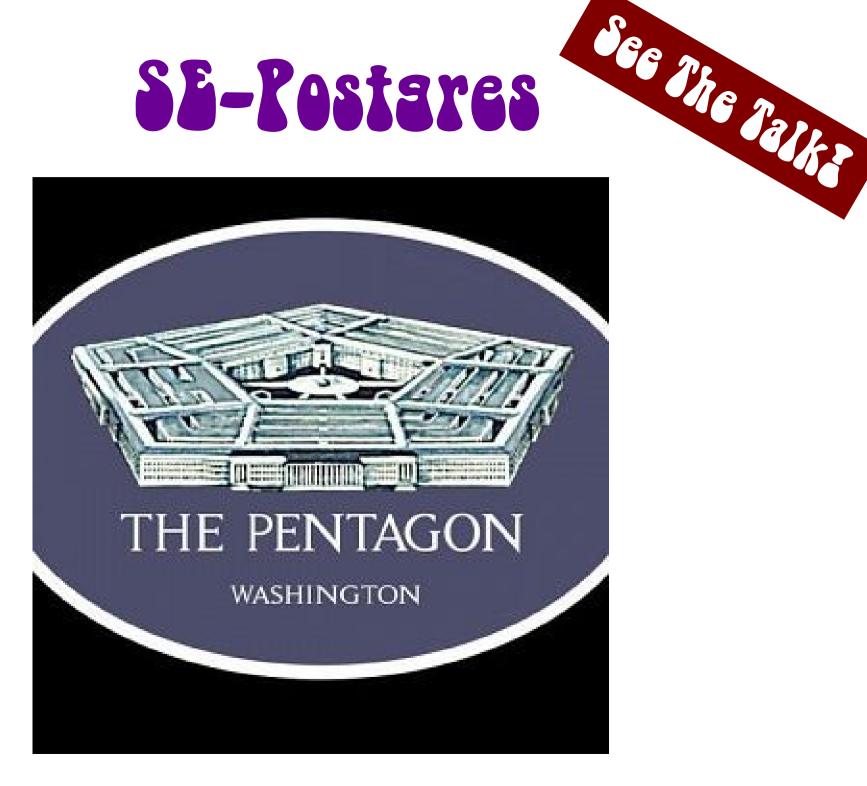

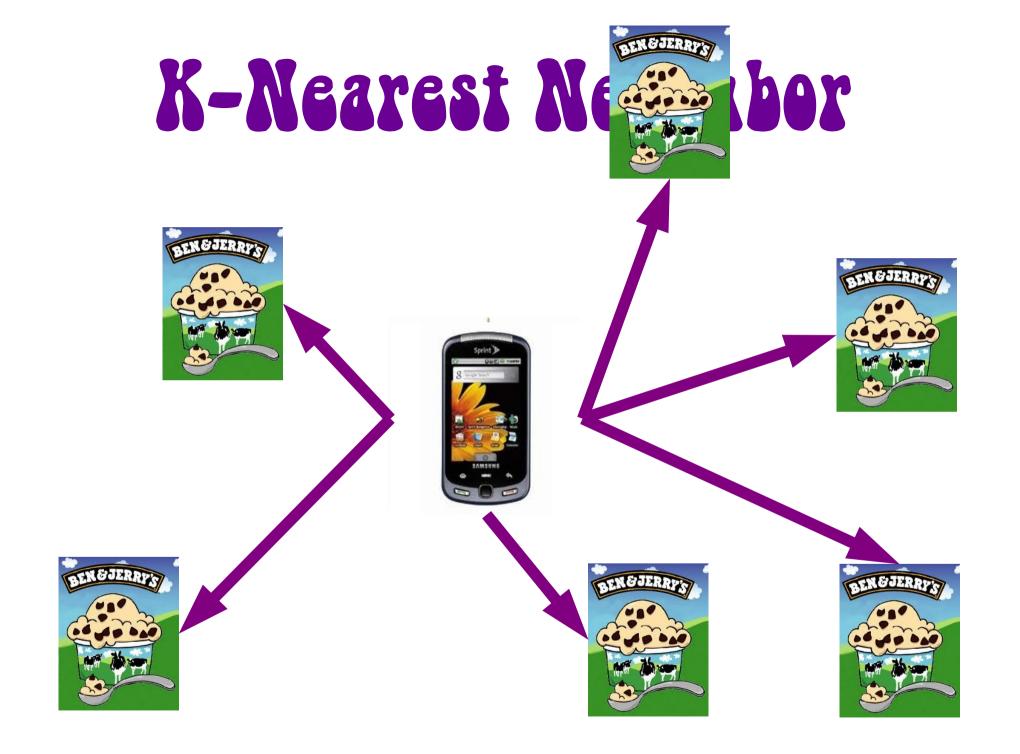

#### K-Nearest Neishbor

```
SELECT *,
   position <-> $my_current_location
   as distance
FROM ben_n_jerry
ORDER BY position <-> $my_current_location
LIMIT 3;
```

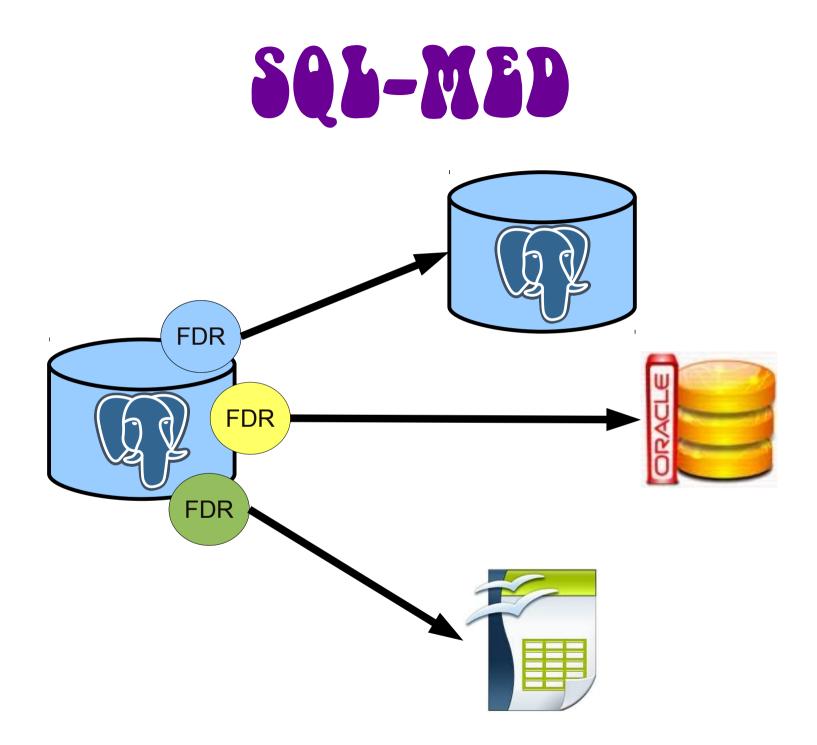

#### SQL-MED

```
CREATE FOREIGN TABLE raw_hits
( hit_time TIMESTAMP,
    page TEXT )
SERVER file_fdw
OPTIONS (format 'csv', delimiter
';', filename '/var/log/hits.log');
```

## SQL-MED

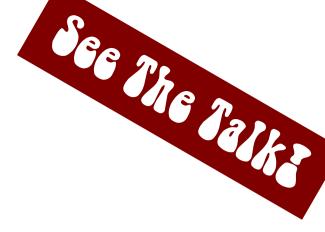

# SELECT page, count(\*) FROM raw\_hits WHERE hit\_time > '2011-04-16 16:00:00' AND hit\_time <= '2011-04-16 17:00:00' GROUP BY page;</pre>

#### Extensions

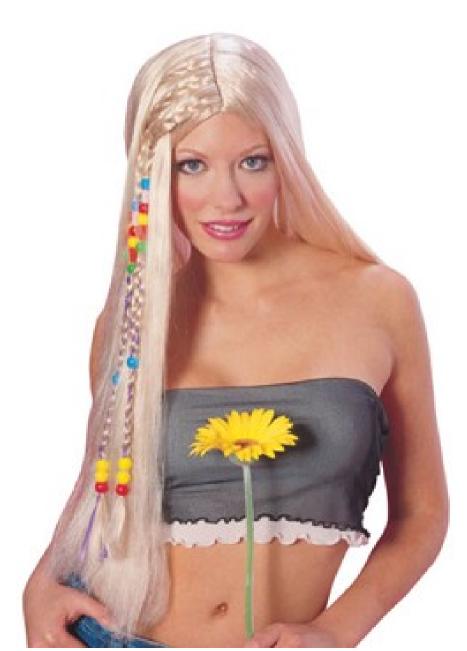

#### Extensions

- CREATE EXTENSION IF NOT EXISTS citext WITH SCHEMA ext;

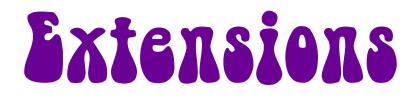

#### ALTER EXTENSION citext UPDATE TO 9.2;

DROP EXTENSION citext;

#### Extensions

#### PGXN PostgreSQL Extension Network

recent users about faq

See The Talks

analyze api arithmetic data types datatype dictionary explain explain analyze fdw france full-text search gmp hash integer internet ispell italian key value key value pair md5 node ordered pair pair plan rational semantic version semver sha sha1 statistics table tap tddd test driven database development testing tinyint twitter unit testing variadic function version version

#### Other Seatures

- PL/Python overhaul
- Valid-on-creation Foreign Keys
- Extensible ENUMs
- Triggers on Views
- New Trigram implementation
- Reduced NUMERIC size
- ALTER TYPE without rewrite
- pg\_dump directory format

### 9.1 Sessions at pagon

- Real Federation Database System leveraging
   PostgreSQL FDW Thursday 13:30
- Label-based Mandatory Access Control: Friday 10:00
- Writeable CTEs: Friday 11:00
- Distributing Extensions on PGXN: Friday 15:00
- Extensions Development: Friday 16:00
- Serializable Snapshot Isolation: Friday 16:00

#### Contact

- Josh Berkus: josh@pgexperts.com
  - blog: blogs.ittoolbox.com/database/soup
- PostgreSQL: www.postgresql.org
  - pgexperts: www.pgexperts.com
- Upcoming Events
  - pgOpen: September 14-16, Chicago
  - OpenSourceBridge: Portland, June

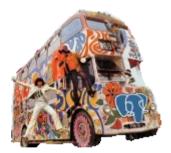

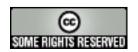

This talk is copyright 2010 Josh Berkus and is licensed under the creative commons attribution license. Special thanks for materials to: Hubert Lubaczewski (wCTE, collation examples), Andrew Dunstan (file\_FDW)

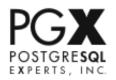